# Logic Programming

CS242 Lecture 12

Alex Aiken CS 242 Lecture 12

#### Overview

- Logic is the study of correct arguments.
- Logic and computation are connected:

 $\forall x.\exists y. P(x, y)$ 

• If a proof of the claim is *constructive*, then for every *x* we can compute a *y*

- *For every list x of integers, there is a list y with the same elements arranged in non-descending order*
- A constructive proof is an algorithm for sorting lists of integers
- There are proofs that are not constructive
	- Prove something is true, but don't produce a "witness", a thing exhibiting the truth of the statement
	- But that is a topic for a future lecture …

# Logic Programming

#### • PROLOG

- PROgramming in LOGic
- Motivated by study of constructive reasoning
- Most popular logic programming language
- Logic programming started in the '70's
- Logic programming was big in the '80's
	- 5th generation project (Japan)
- Many applications today in specialized domains
	- Databases, scheduling problems in transportation

#### PROLOG Basics

- PROLOG is a theorem prover
	- Consider a predicate rev(x,y)
	- *"y is x reversed"*
	- rev([1,2,3],[3,2,1]) returns "true"
- More usefully rev([1,2,3],y) returns true and substitution y=[3,2,1]
- Intuitively, x is the input, y is the output

# No Input/Output Distinction

- But logic programming is more general.
- y can be the input and x the output:
	- rev(x,  $[1,2,3]$ ) returns "true" and  $x=[3,2,1]$
- Or y and x both can be partially defined:
	- $rev([1,2,a],[3,2,b])$  returns true and  $a=3$ ,  $b=1$
- A computation attempts to satisfy a predicate by computing a substitution for the free variables

# Syntax

- PROLOG has *terms* and *atoms*.
- A *term* is
	- a constant (e.g., 1 or nil)
	- a variable
	- $c(x,y,z)$  where
		- c is a constructor (of the correct arity)
		- x,y,z are terms
- An *atom* is a predicate applied to terms
	- $rev([1,2,3], y)$

#### Lists

- Lists have special syntax
- $cons(x,cons(y,nil)) = [x,y]$

#### Programs

- A PROLOG program has *facts* and *rules*
- A rule has the form  $P_1(t_{11}, ...)$ :  $P_2(t_{21},...),...,P_n(t_{n1},...)$
- The meaning of a rule (or *clause*) is  $P_2(t_{21},...)\wedge ... \wedge P_n(t_{n1},...) \Longrightarrow P_1(t_{11},...)$
- A fact is a rule with no rhs. Facts are always true.  $P_1(t_{11}, ...).$

#### Reverse in PROLOG

addright(nil, X, [X]). addright(cons( $A,B$ ),  $X$ , cons( $A,Z$ )) :- addright( $B,X,Z$ )

rev(nil, nil). rev(cons(X,Y), Z) :- rev(Y,W), addright(W,X,Z)

#### Semantics

- Logic programming has a beautiful semantics.
- $\bullet$  Let  $\sigma$  range over all ground substitutions
	- Substitutions that map variables to terms with no variables in them
- Given a set of rules

$$
P_1(t_{11},...):
$$
 -  $P_2(t_{21},...),$  ...,  $P_n(t_{n1},...)$ 

• The semantics is the smallest set of atoms *F* satisfying

$$
\{\sigma(P_2(t_{21},\ldots)),\ldots,\sigma(P_n(t_{n1},\ldots))\}\subseteq F \Longrightarrow \sigma(P_1(t_{11},\ldots))\in F
$$

# Semantics (Continued)

- This is the *Herbrand model*
	- after the Herbrand Universe, the set of all terms
- Note the semantics is defined bottom-up:
	- all facts are in *F*
	- any implication proven by atoms in *F* is in *F*

#### Implementations

- Logic programming has
	- a very concise and well-defined semantics
	- implementations that do not follow the semantics
- Efficiency is a major problem in many logic programming languages
- Leads to compromises in implementations

#### PROLOG Implementation

- Start with simple things and work up.
- The following example is from Kamin's book *Programming Languages: An Interpreter-Based Approach*

imokay :- youreokay, hesokay

youreokay :- theyreokay

hesokay.

theyreokay.

#### Execution

- *Rule:* Given a goal a*,* find a rule whose left-hand side matches a*.* Add the right-hand side atoms as subgoals
- Goal imokay yields true:
	- imokay matches imokay :- youreokay, hesokay
	- youreokay, hesokay are subgoals
	- Rule is applied recursively to subgoals
		- youreokay matches youreokay :- theyreokay
	- hesokay and theyreokay are both facts

```
imokay :- youreokay, hesokay
youreokay :- theyreokay
hesokay.
theyreokay.
                                 \vdash youreokay
                                               \vdash imokay
                                                          h hesokay
                                 \vdash theyreokay
```
# Multiple Matches

- PROLOG works from goals towards facts.
	- Goals are replaced by subgoals according to the rules.
- What if more than one rule matches a goal?
- Add three rules to our program

# Rule Order and Backtracking

- *Refine Rule:* Select the first matching rule.
	- "first" means first textually
	- if a subgoal fails, select the next matching rule
	- if no matching rule is found, fail.
- This is backtracking
	- The first matching rule not already tried is always chosen

- To prove shesokay:
- Goal matches shesokay : hesnotokay
	- Subgoal hesnotokay matches hesnotokay :- imnotokay
		- imnotokay fails (no matching rule), backtrack.
	- hesnotokay fails, backtrack
- Goal matches shesokay :- theyreokay
	- theyreokay is a fact.

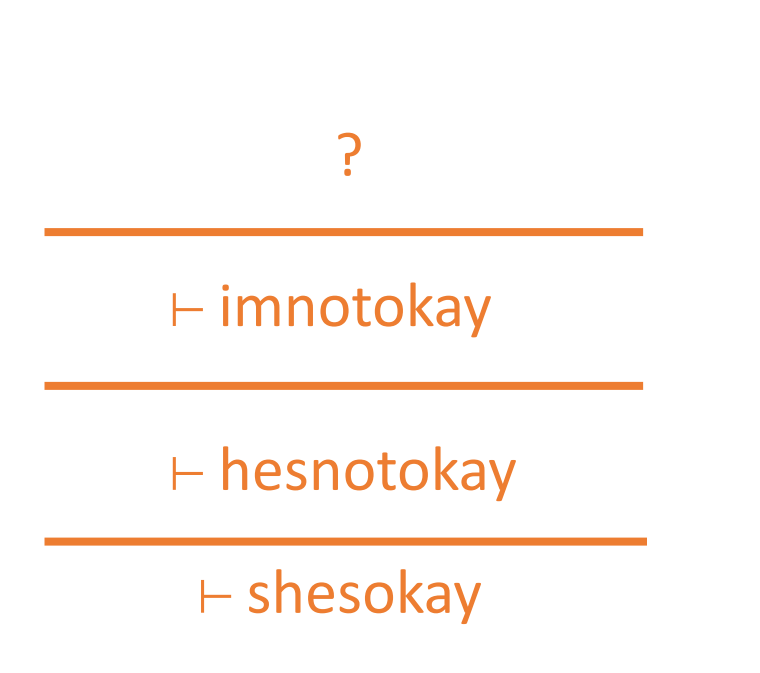

#### $\vdash$  theoyreokay

 $\vdash$  shesokay

#### Proof Trees

- PROLOG attempts to build a proof tree starting from the goal
	- The clauses are the inference rules
	- The atoms are the axioms
- PROLOG execution is proof search
	- Try all possible proofs until success or exhaustion

#### Incomplete Proof Search

- PROLOG semantics implies breadth-first search of the tree
	- Finds a proof if one exists
- Breadth-first is very slow
- Implementations use depth-first
	- May lead to non-termination
	- Consider adding the rule hesnotokay :- shesokay
	- Now the goal shesokay loops, even though it remains provable

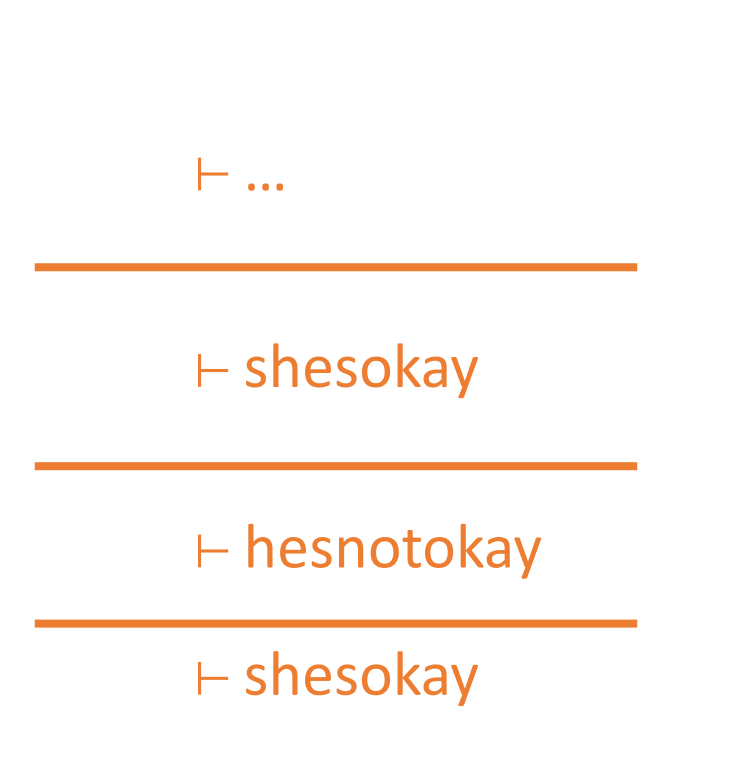

#### Substitutions

- In general, execution must also compute a substitution for the variables of a goal
- *Revised rule:* To satisfy a goal g**,** find the first untried rule G :- H1,…,Hn such that  $s1 =$  unify(g,G)
	- unify computes a substitution  $s1$  such that  $s1(g) = s1(G)$
	- Add s1(H1) as a subgoal.
	- If s1(H1) succeeds, it returns a substitution s2
	- Add s2(s1(H2)) as a subgoal, repeat.
	- If all subgoals succeed, result is the substitution sn o ... o s2 o s1

# Backtracking Revisited

- A new form of backtracking arises with substitutions
- Consider a rule G :- H1,H2,...,Hn
	- If s1(H2) fails, maybe H1 could succeed with a different substitution s1'
		- Maybe H1 could be proven using a different rule with a different substitution s1'
	- We must try all possible ways to prove H1 using different rules to try to prove  $H<sub>2</sub>$
	- In general, backtracking must be done within a single right-hand side to ensure all possible ways of satisfying subgoals are tried

# Example, Part 1

Goal: rev(cons(1,cons(2,nil)), A) Rule: rev(cons(X,Y),Z) :- rev(Y,W), addright(W,X,Z) unify(rev(cons(1,cons(2,nil)),A),rev(cons(X,Y),Z)) =  $\{X=1, Y=cons(2,nil), A=Z\}$ 

```
Goal: rev(cons(2,nil),W)
```
Rule: rev(cons(X1,Y1),Z1) :- rev(Y1,W1), addright(W1,X1,Z1) unify(rev(cons(2,nil),W),rev(cons(X1,Y1),Z1)) = {  $X1=2$ , Y1=nil, Z1 = W}

# Example, Part 2

Goal: rev(nil,W1) Rule: rev(nil,nil). unify(rev(nil,W1),rev(nil,nil)) =  $\{ W1 = nil \}$ 

Goal: addright(nil,2,W) Rule: addright(nil,X2,[X2]). unify(addright(nil,2,W), addright(nil,X2,[X2])) = { $X2=2$ , W=[2] }

# Example, Part 3

Goal: addright(cons(2,nil),1,A) Rule: addright(cons(A3,B3),X3,cons(A3,Z3)) :- addright(B3,X3,Z3) unify: … { A3=2, B3=nil, X3=1, A=cons(2,Z3) }

Goal: addright(nil,1,Z3) Rule: addright(nil,X4,[X4]). Unify: … { X4=1, Z3=[1] }

The answer is A in the final substitution:  $A = [2,1]$ 

### The Occurs Check

- PROLOG deviates from the semantics in ways besides using depthfirst search
- The semantics only allows finite terms in substitutions.
	- Requires an occur check on  $a = T$  to ensure a does not occur in  $T$
	- The occurs check is expensive and claimed to be rarely needed
	- Most implementations omit the occurs check
- Backtracking can be expensive, so PROLOG includes a feature ! (pronounced "cut") to control it
- Consider A :- B, C, !, D
	- PROLOG will not backtrack past a !
	- If D fails, the implementation will not attempt to resatisfy B and C
	- The entire rhs fails immediately
- Controlling backtracking is critical to writing respectably efficient PROLOG programs.

#### Discussion

- The building blocks of PROLOG implementations are:
	- matching to select clauses that could satisfy a goal
	- unification
	- backtracking
- Implementations are sensitive to the order of rules and the order of subgoals on rule right-hand sides
- Cut provides even more control

# **Opinions**

- Logic programming is interesting.
- At best:
	- very declarative
	- very easy to write certain programs (e.g., search)
- At worst:
	- ideas of "algorithm" and "complexity" are obscured
		- really just one algorithm, exponential proof search
	- performance relies on tricky rule/goal orderings:
		- not very scalable
		- obscure

#### More Opinions

• Logic programming languages are usually untyped or only weakly typed

• Difficult to design reasonably strong type systems

# Logic Programming Today

- Popularity in the '80's to bust in the '90's
	- General purpose logic programming is out of fashion

- But special-purpose logic programming is commercially important
	- Domain-specific logic languages for scheduling
		- airline crews, trucking, manufacturing, chip design
		- Use search techniques and constraint languages to solve NP-hard problems
	- Databases
	- Programming languages
		- Type inference!